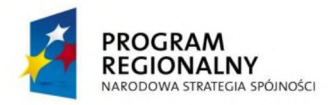

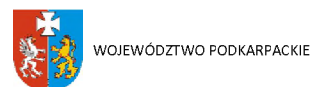

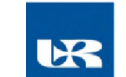

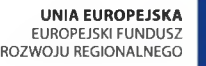

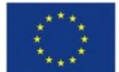

# **ZP/UR/21/2015 Załącznik nr 4 do SIWZ**

# **FORMULARZ CENOWY**

# **- dla zadań nr 1, 2, 3 i 5**

# **UWAGA:**

1. Poszczególne pozycje formularza cenowego odpowiadają pozycjom zawartym w Opisie przedmiotu zamówienia (załącznik nr 1.1 do Siwz).

Do oferty proszę dołączyć jedynie formularze cenowe dotyczące zadań, na które Wykonawca składa ofertę.

# **Zadanie nr 1: Dostawa komory inkubacyjnej oraz aparatury do aktywacji <sup>i</sup> zmiany struktury wody.**

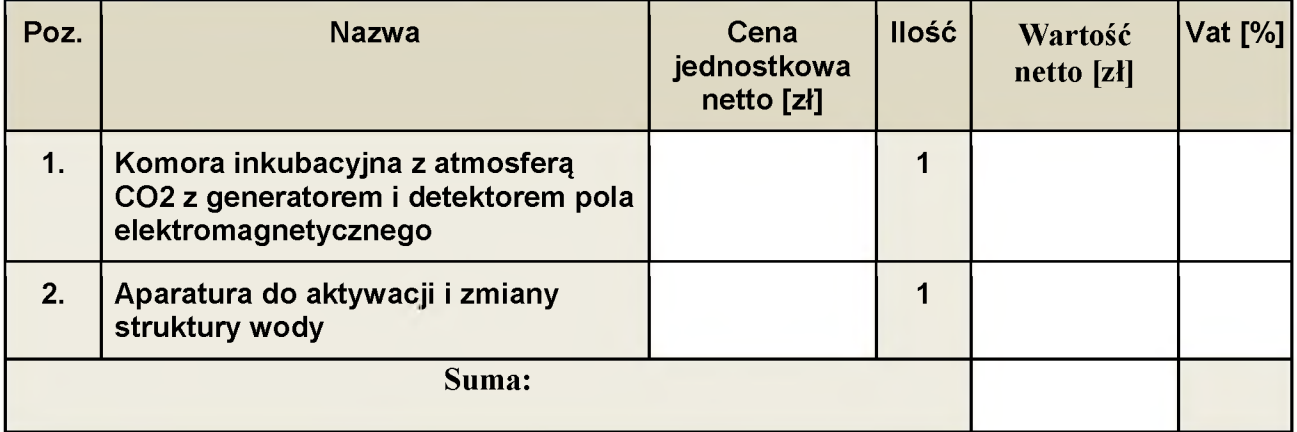

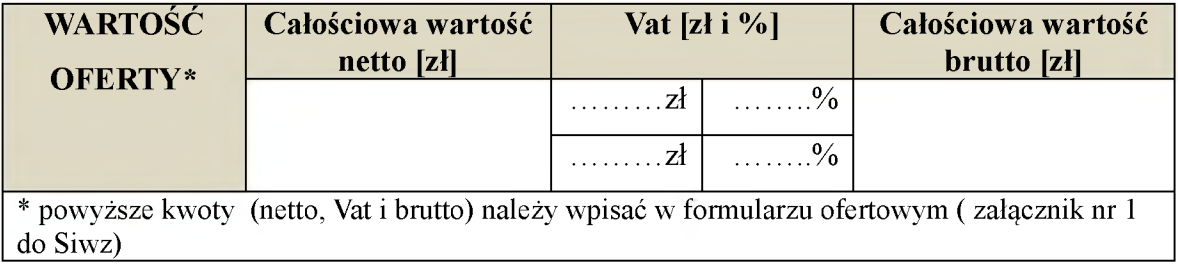

**Zadanie nr 2: Dostawa zestawu do rozdziału <sup>i</sup> transferblottingu białek wraz z zasilaczem <sup>i</sup> membranami oraz zestawem do przyrządzania żeli poliakryalmidowych.**

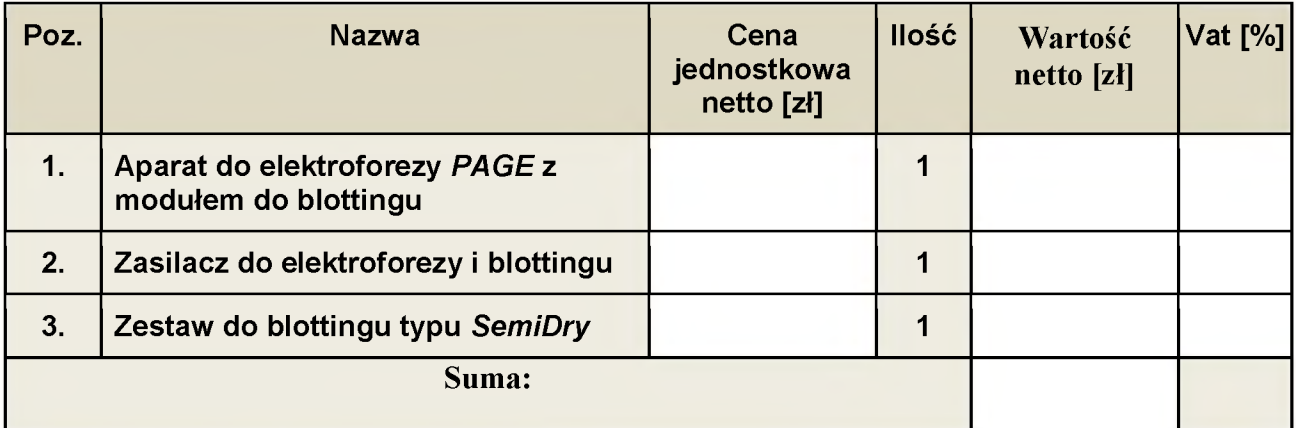

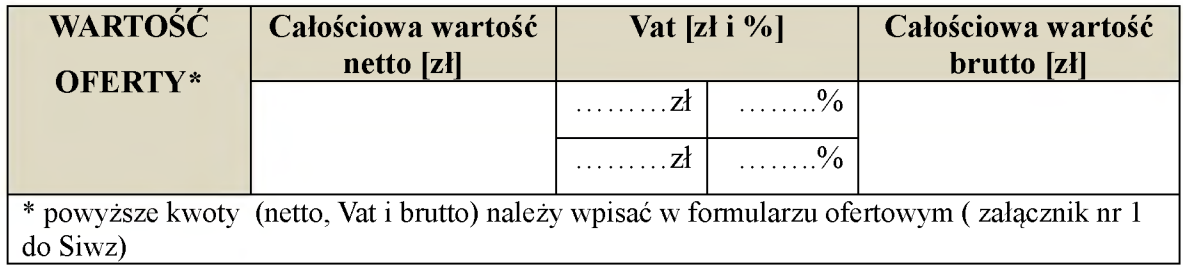

**Zadanie nr 3: Dostawa aparatów do EMG oraz urządzenia do ćwiczeń funkcjonalnych w podwieszeniu.**

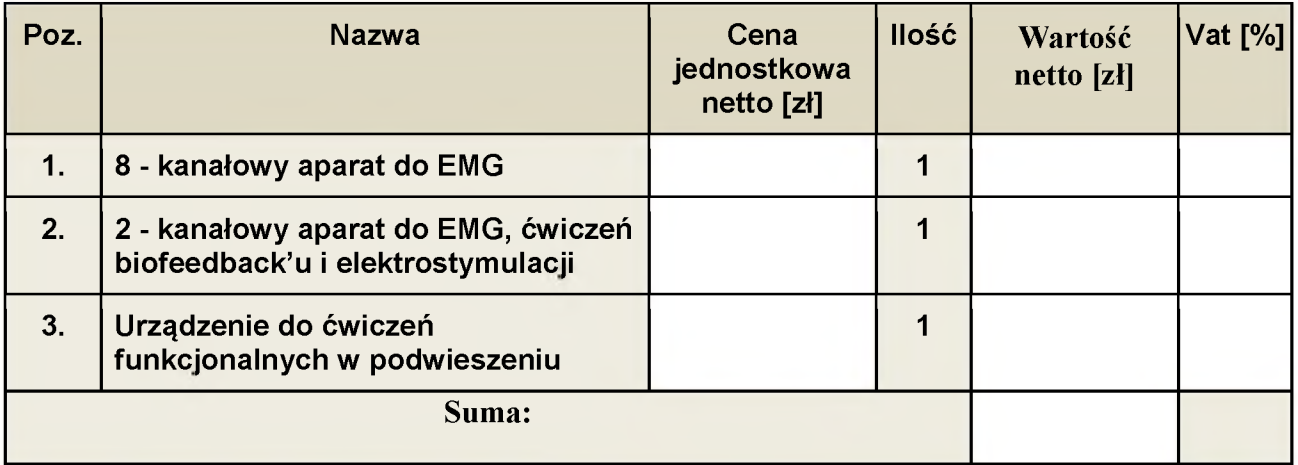

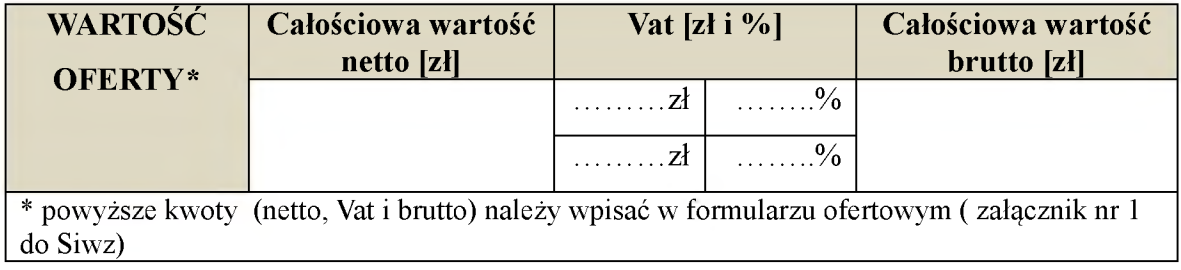

**Zadanie nr 5: Dostawa cyfrowej stacji roboczej oraz płytki z elementem grzejnym.**

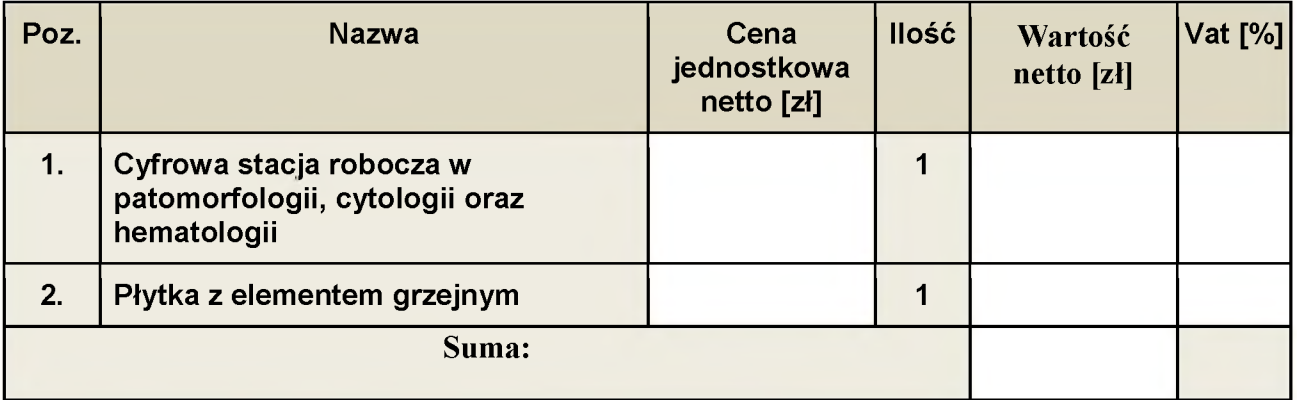

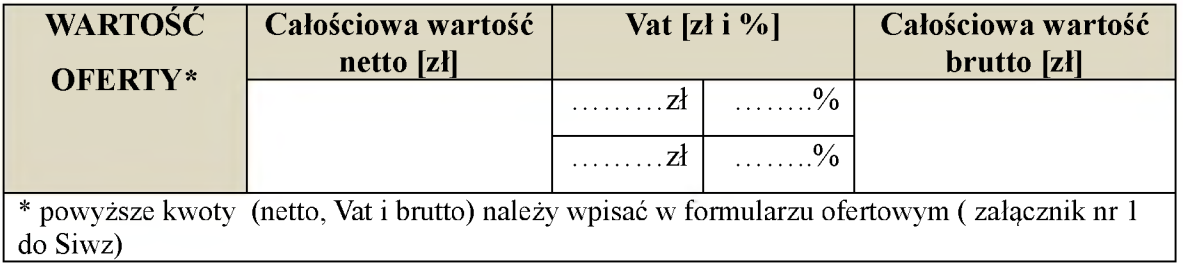